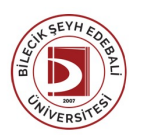

## BİLECİK ŞEYH EDEBALİ ÜNİVERSİTESİ ZİRAATVEDOĞABİLİMLERİ FAKÜLTESİ

**BİYOSİSTEM MÜHENDİSLİĞİ**

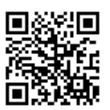

(2020 - 2021) DersBilgi Formu

**DersAdı Kodu Yarıyıl T+U Saat AKTS Z / S**

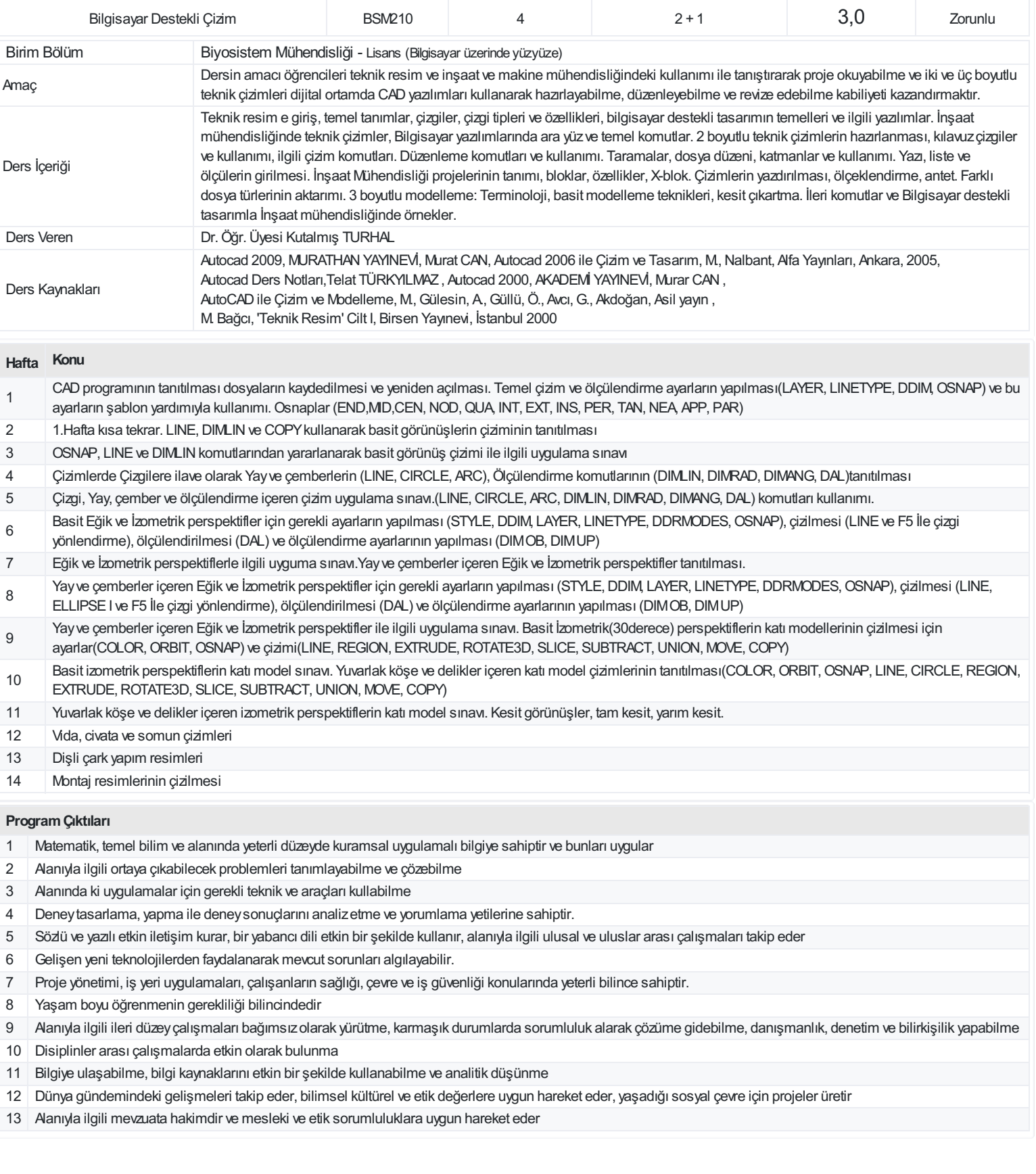

## **DersÖğrenme Çıktısı - ProgramÇıktıları (1 -5 PuanAralığı)**

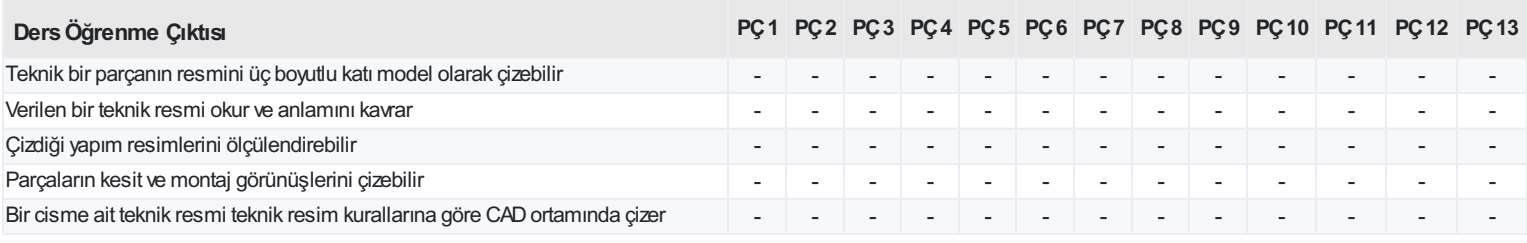

<https://ebs.bilecik.edu.tr/pdf/dersbilgigetir/264574>